## **Estabelecimento da ligação lógica**

1. Implementar o estabelecimento da ligação lógica (**ver guião do primeiro trabalho laboratorial**).

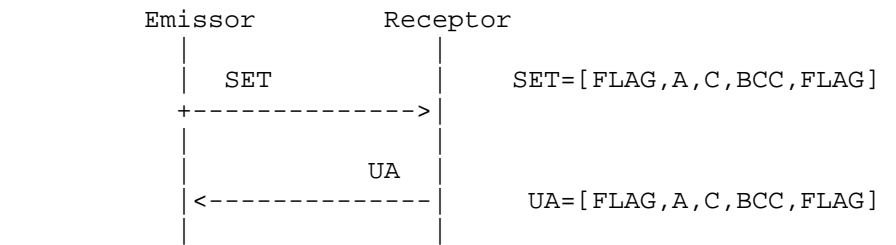

2. Implementar o mecanismo de retransmissão, do lado do Emissor, com *time-out*.

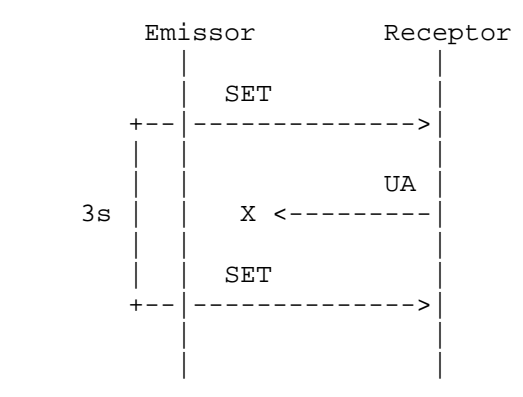

- Quando o Receptor não responde (ou o Emissor não recebe uma resposta válida), o Emissor reenvia trama SET ao fim do intervalo de *time-out* configurado (por exemplo, 3 s) e retransmite no máximo 3 vezes.
- Usar a função alarm (man alarm) exemplo de código em alarme.c (ver Documentação do 1º trabalho)

**Nota**: A leitura de caracteres da porta série no modo não canónico pode ser controlada por meio de dois parâmetros, conforme se descreve a seguir (extraído de "Serial-Programming-HOWTO", disponível na Documentação do 1º trabalho):

## **Non-Canonical Input Processing**

In non-canonical input processing mode, input is not assembled into lines and input processing (erase, kill, delete, etc.) does not occur. Two parameters control the behavior of this mode: c\_cc[VTIME] sets the character timer, and c\_cc[VMIN] sets the minimum number of characters to receive before satisfying the read.

- If MIN  $> 0$  and TIME  $= 0$ , MIN sets the number of characters to receive before the read is satisfied. As TIME is zero, the timer is not used.
- If  $MIN = 0$  and  $TIME > 0$ , TIME serves as a timeout value. The read will be satisfied if a single character is read, or TIME is exceeded ( $t = TIME * 0.1$  s). If TIME is exceeded, no character will be returned.
- If  $MIN > 0$  and TIME  $> 0$ , TIME serves as an inter-character timer. The read will be satisfied if MIN characters are received, or the time between two characters exceeds TIME. The timer is restarted every time a character is received and only becomes active after the first character has been received.
- If  $MIN = 0$  and  $TIME = 0$ , read will be satisfied immediately. The number of characters currently available, or the number of characters requested will be returned.

By modifying newtio.c\_cc[VTIME] and newtio.c\_cc[VMIN] all modes described above can be tested.